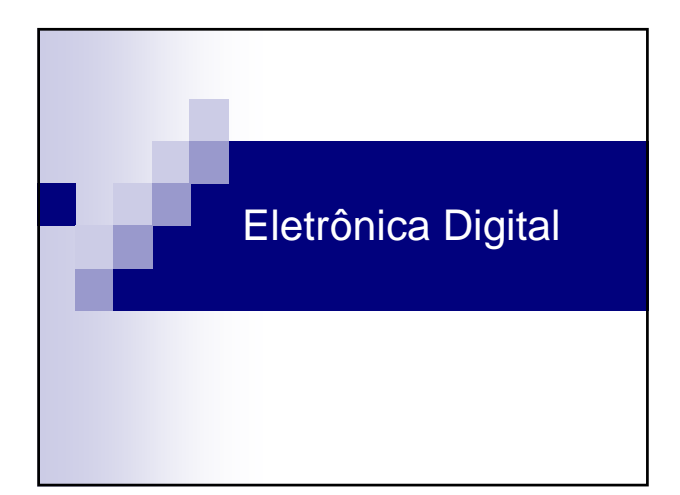

# Introdução

n p

- **Eletrônica Digital**
- **Dois níveis de tensão**  Alto e Baixo (*High* and *Low*)  $\Box$  1 e 0
- Álgebra de Boole
	- Sistema de Numeração
	- Funções Lógicas
	- $\Box$  Teoremas

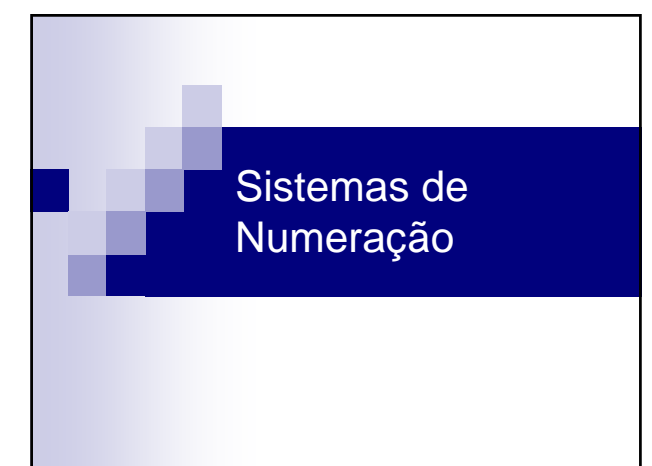

### Sistemas de Numeração

- Sistema de numeração Decimal
	- □ Sistema usual de numeração
	- □ Dígitos: 0, 1, 2, 3, 4, 5, 6, 7, 8, 9
	- Organização posicional:

**DE** 

a d

a ji

- $2003 = 2x10<sup>3</sup> + 0x10<sup>2</sup> + 0x10<sup>1</sup> + 3x10<sup>0</sup>$
- Números são expressos como somas de potências de 10 (a **base** do sistema decimal)

### Sistemas de Numeração

- Sistema de numeração Binário: Dígitos: 0, 1
	- □ Organização posicional:
	- $10101 = 1x2^4 + 0x2^3 + 1x2^2 + 0x2^1 + 1x2^0$
	- Números são expressos como somas de potências de 2 (a **base** do sistema binário)
	- □ Típico dos sistemas computacionais devido a correspondência entre estados inativo e ativo (*on* e *off*)

# Sistemas de Numeração

- Conversão Binário Decimal Basta efetuar soma das potências de 2 equivalentes:  $11101 = 1x2<sup>4</sup> + 1x2<sup>3</sup> + 1x2<sup>2</sup> + 0x2<sup>1</sup> + 1x2<sup>0</sup> = 29$
- Conversão Decimal Binário
	- Basta efetuar sucessivas divisões inteiras por 2 até que o resultado seja 0. O valor binário é a justaposição dos restos (o primeiro resto é o dígito menos significativo e o último resto o dígito mais significativo:

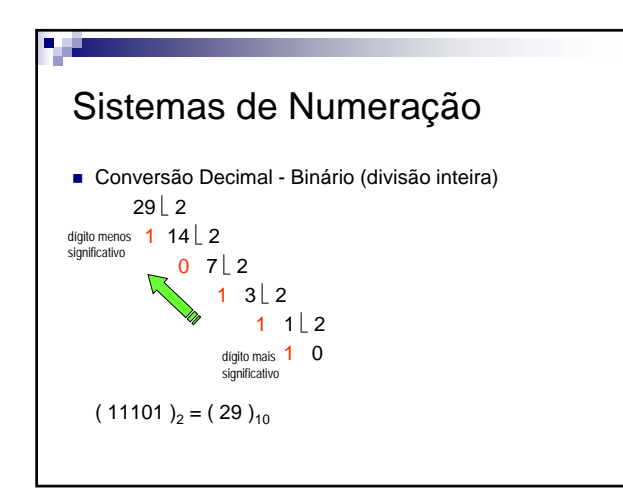

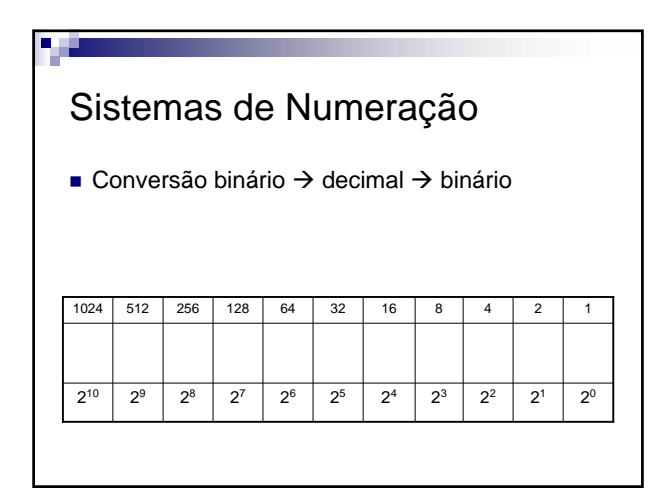

Álgebra de Boole

# Álgebra de Boole (ou Boleana)

- **Desenvolvida pelo matemático George Boole para** estudo da lógica.
- Definida sobre um conjunto de dois elementos: (falso, verdadeiro) (0, 1) (baixo, alto)

**DE** 

- Seus elementos, a princípio, não tem significado numérico.
- Postulados: se x é uma variável boleana então:  $\Box$  Se x  $\neq$  0  $\Rightarrow$  x = 1  $\Box$  Se x  $\neq$  1  $\Rightarrow$  x = 0

a g

Álgebra de Boole: operações

- São definidas algumas operações elementares
	- na álgebra boleana:
	- Operação "Não" (NOT)
	- Operação "E" (AND)
	- □ Operação "Ou" (OR)
	- □ Operação "Ou-Exclusivo" (Exclusive-Or ou XOR)

# Álgebra de Boole: operações

```
 Operação "Não" (NOT)
\Box operador barra -\overline{0} = 1
```
 $\frac{1}{1} - \frac{1}{1} = 0$ 

ч.

- Operação "E" (AND)
	- □ operador ponto .
	- $\Box$  0 . 0 = 0
	- $\Box$  0 . 1 = 0
	- $\Box$  1 . 0 = 0
	- $\Box$  1 . 1 = 1

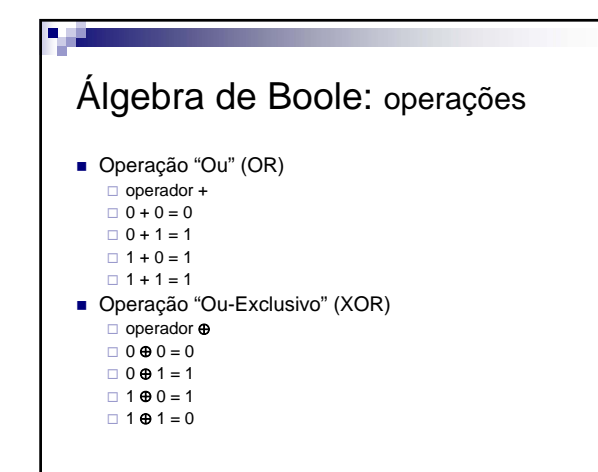

### Álgebra de Boole: funções

۳.

- Uma variável boleana só pode assumir apenas um dos valores possíveis (0 e 1)
- Uma ou mais variáveis e operadores podem ser combinados formando uma função lógica
	- $\Box$  Z<sub>1</sub>(A) = f(A) = ... (expressão usando var. A)
	- $Z_2(A,B) = f(A,B) = ...$  (expr. usando var. A e B)
- Resultados de uma função lógica podem ser expressos numa tabela relacionando todas as combinações possíveis dos valores que suas variáveis podem assumir e seus resultados correspondentes: a Tabela-Verdade.

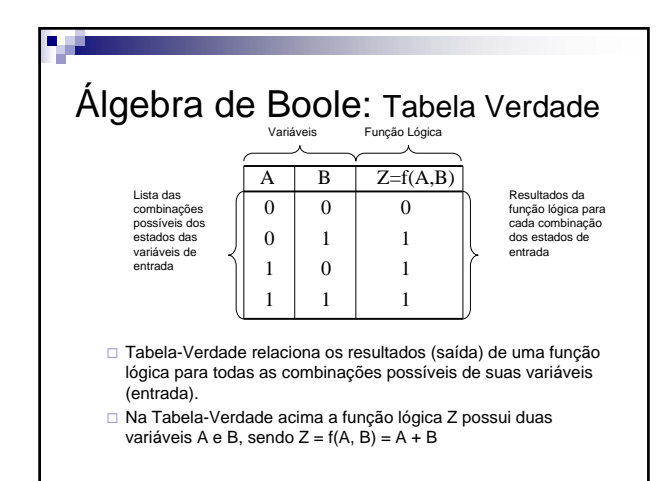

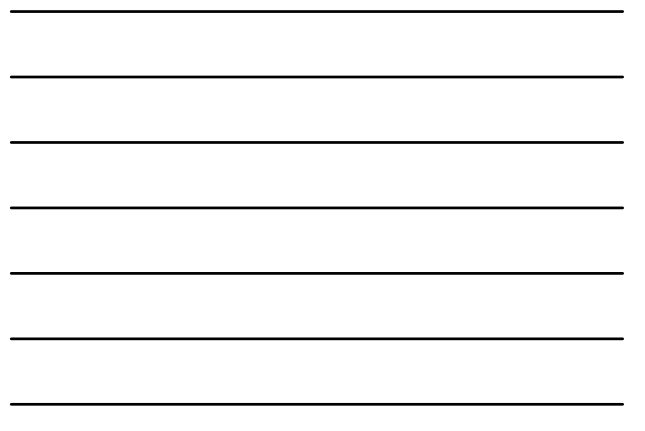

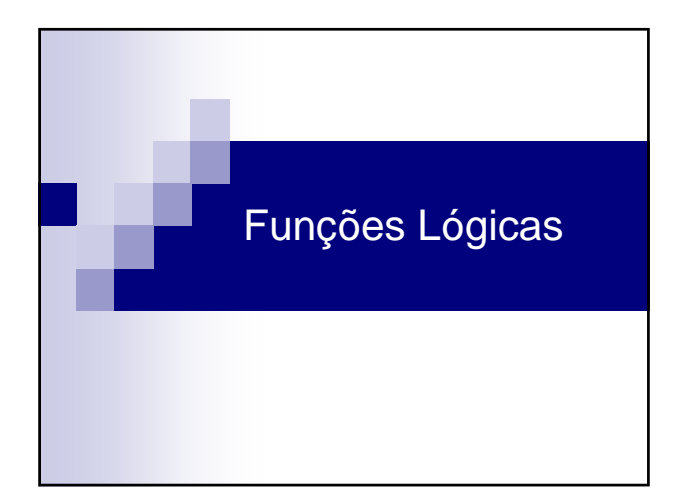

### Funções Lógicas

- Expressam um conjunto relacionado de condições através de:
	- variáveis lógicas

a g

ч.

- operadores lógicos
- Podem possuir uma ou mais variáveis lógicas.
- Podem ser simplificadas utilizando as identidades e teoremas da álgebra boleana.

# Funções Lógicas: Formas Padrão

- Funções lógicas podem ser reduzidas a duas "formas padrão":
	- □ forma padrão de soma de produtos expressão é uma soma (OR) de produtos (AND) de variáveis e variáveis complementadas
	- forma padrão de produto de somas expressão é um produto (AND) de somas (OR) de variáveis e variáveis complementadas

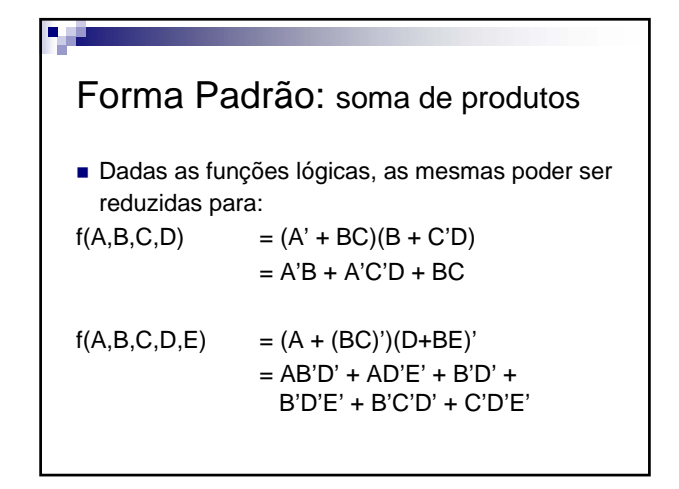

### Mintermos

a g

- Na soma padrão de produtos, cada termo correspondente a um produto é denominado mintermo.
- Embora as formas padrão não sejam as formas mais simplificadas (e por vezes mais complexas que as formas originais) se prestam a sistematização da simplificação.

### Mintermos

**TH** 

 Cada mintermo se associa a uma possibilidade de entrada de uma função lógica. Por exemplo  $Y=f(A,B)=(A.B)'$ 

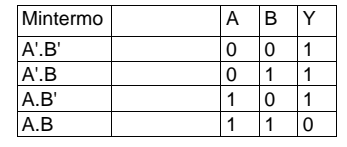

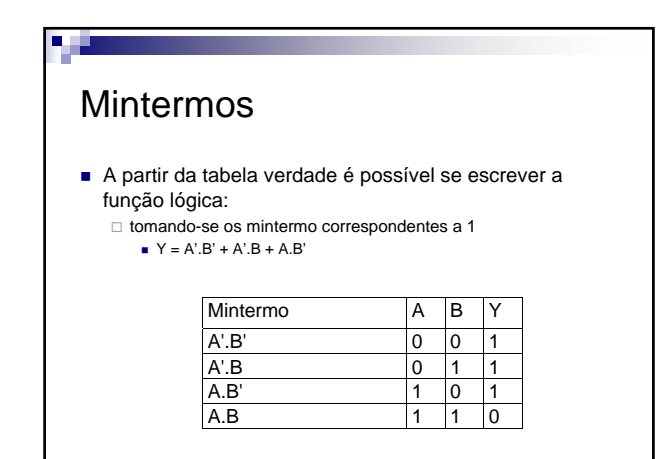

### Mintermos

œ

- Numerando as entradas da tabela verdade é possível se identificar os mintermos e maxtermos genericamente: □ mintermos: 0 equivale variável complementada 1 equivale variável
- Assim a entrada 0, que equivale a A=0 e B=0:<br>  $\Box$  mintermo:<br>  $\angle$  A'.B' mintermo:

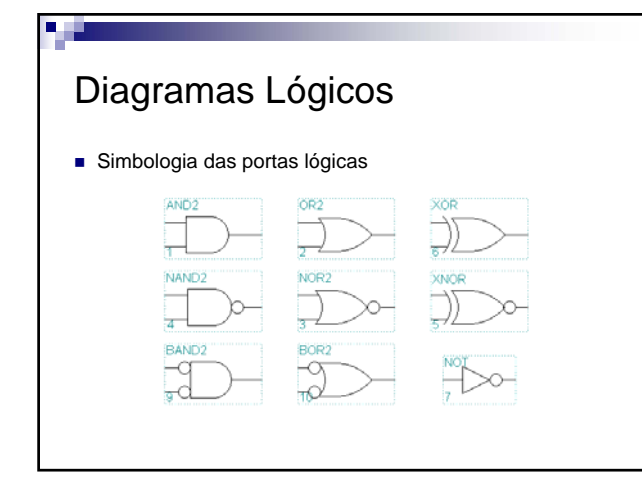

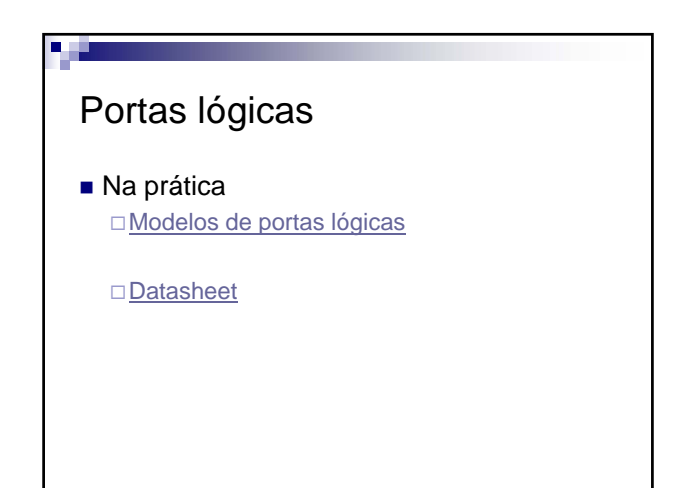

Implementação de Portas Lógicas

# Portas lógicas

вø

- Podemos implementar portas lógicas a partir de componentes discretos que já conhecemos
- Vamos propor a construção de três portas lógicas:
	- □ Inversora
	- $\Box$ Ou (OR)
	- $\Box$ E (AND)

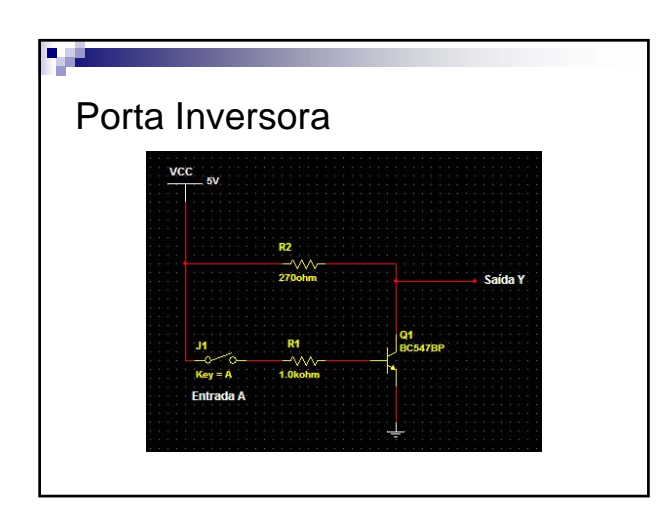

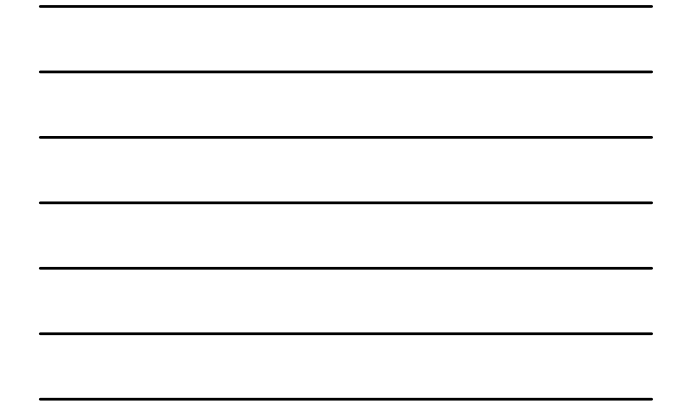

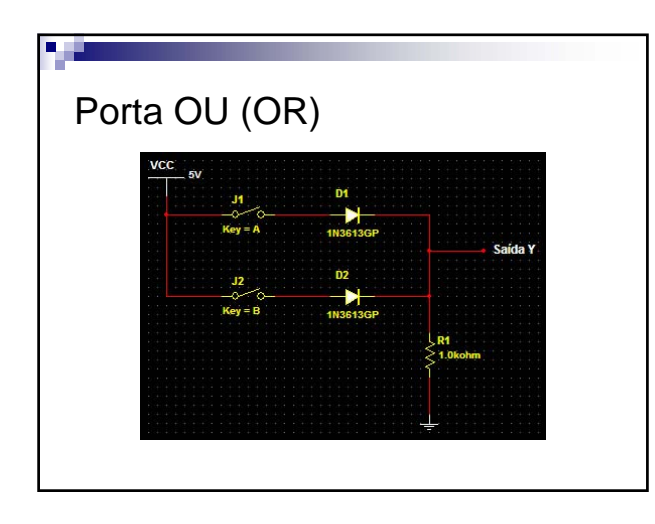

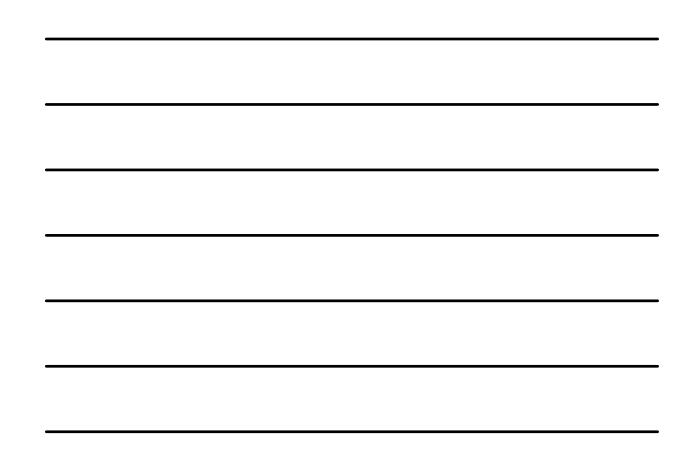

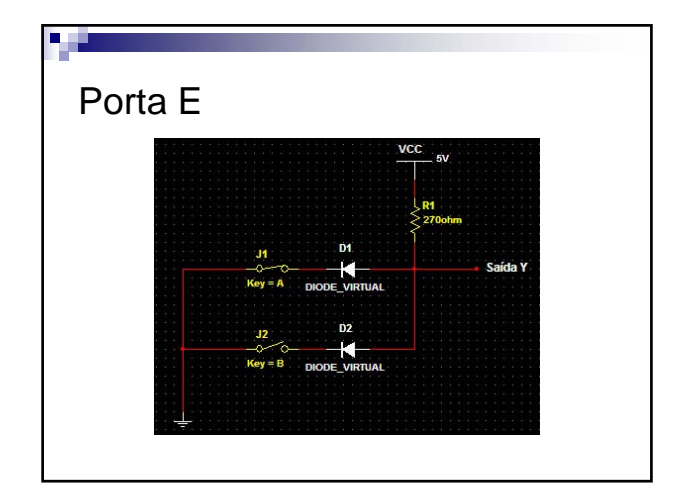

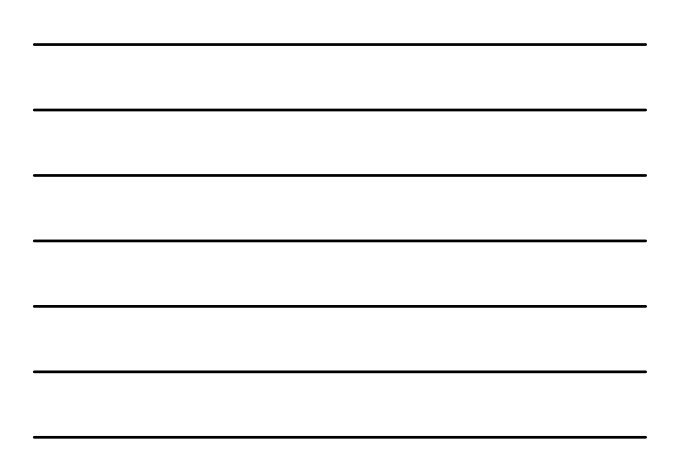

![](_page_10_Picture_0.jpeg)

# Circuitos Combinacionais

- São os circuitos cujas saídas são válidas apenas enquanto houverem sinais presentes em suas entradas. Retirando tais sinais, as saídas tornam-se inválidas, mesmo que nelas existam sinais.
- São muito comuns e importantes dentro da eletrônica digital. Configurações comuns são:
	- codificadores/decodificadores
	- multiplexadores/demultiplexadores
	- somadores/subtratores

œ

□ geradores/verificadores

![](_page_10_Figure_8.jpeg)

![](_page_11_Figure_0.jpeg)

### Exercícios

œ

- Obtenha um circuito combinacional que funcione como uma chave seletora digital com 2 entradas e 1 saída digital.
- O circuito, em função do nível lógico aplicado a uma entrada de seleção, deve comutar à saída os sinais aplicados às entradas digitais.

![](_page_11_Picture_4.jpeg)

![](_page_11_Figure_5.jpeg)

### Circuitos de Propósito Geral e Circuitos Dedicados

E J

- As portas lógicas são o que chamamos de circuitos de propósito geral, pois podem ser empregadas na solução de qualquer problema envolvendo circuitos digitais.
- **Já alguns problemas freqüentes encontrados no projeto** de circuitos digitais levou os projetistas a estudarem implementações especiais de soluções que podem ser empregadas em diversos problemas.
- Circuitos implementados com este propósito são chamados de circuitos dedicados.

![](_page_12_Picture_4.jpeg)

![](_page_12_Figure_5.jpeg)

### Circuitos Aritméticos

**DE** 

- Circuitos lógicos capazes de realizar operações aritméticas são conhecidos como circuitos aritméticos.
- Existem inúmeras aplicações onde existe a necessidade de realizarmos operações aritméticas, tais como os processadores existentes em computadores, controladores de diversas naturezas ou simples calculadoras.

### **Somadores**

a d

- São circuitos destinados a realização de somas de 2 números binários.
- Supondo que tenhamos 2 números binários de n dígitos:

**+**

- $\mathtt{A} \enskip = \enskip \mathtt{A}_{\mathtt{m-1}} \enskip \mathtt{A}_{\mathtt{m-2}} \enskip \ldots \enskip \mathtt{A}_\mathtt{1} \enskip \mathtt{A}_\mathtt{0}$
- $B = B_{n-1} B_{n-2} \ldots B_1 B_0$
- $S = S_n S_{n-1} S_{n-2} \ldots S_1 S_0$
- Cada dígito Si é determinado pela soma dos dígitos Ai e Bi e também pelo excesso ocorrido na soma do dígito anterior (o 'vai um' = Ci).

#### Somadores

a ji

- Podemos elaborar uma tabela verdade com todas as combinações possíveis da soma de A e B, para depois sintetizarmos um circuito digital.
- Mas com esta estratégia, para **2 números de 4 bits** teríamos uma tabela verdade **com 8 entradas e 256 combinações.**
- Como a soma de cada dígito, independente de sua posição, obedece os mesmos princípios, podemos criar um circuito capaz de somar apenas a parcela de um 1 bit de dois números.

![](_page_14_Figure_0.jpeg)

### **Somadores**

Assim:

a gi

- Um '**meio somador**' (*half adder*) realiza a soma dos dígitos menos significativos (dígitos mais a direita) envolvidos.
- Um ou mais '**somadores completos**' (*full adders*) realizam a soma dos demais dígitos, considerando o *carry* recebido da soma dos dígitos anteriores.
- Combinando-se um circuito 'meio somador' a outros circuitos 'somadores completos' podemos implementar facilmente um somador de n-bits.

![](_page_14_Figure_6.jpeg)

![](_page_14_Figure_7.jpeg)

![](_page_15_Figure_0.jpeg)

![](_page_15_Figure_1.jpeg)

![](_page_15_Figure_2.jpeg)

![](_page_15_Figure_3.jpeg)

![](_page_15_Figure_4.jpeg)

# Códigos

la gli

- Máquinas necessariamente precisam de códigos para se comunicarem BCD 8421
	- □ Código Gray
	- Código 0123456789
	- Código ASCII
- Protocolos de comunicação

![](_page_16_Figure_6.jpeg)

# Codificadores e Decodificadores

**District** 

- Codificador: circuito que recebe as informações de uma forma produzindo uma saída correspondente em outra forma equivalente, mais conveniente para utilização, processamento ou transmissão.
- Decodificador: circuito capaz de "desfazer" a conversão realizada por codificadores.
- Exemplos: codificadores decimal-binário, bináriodecimal, octal-binário, binário-octal, bcd-decimal, bcd-7segmentos.

### Codificador Octal-Binário

 Oito entradas discretas podem ter seu acionamento codificado em binário por um circuito especial: codificador Octal-Binário

la gli

a g

■ Um teclado com 7 teclas poderia ser "codificado" assim (7 estados ativos correspondendo ao acionamento das teclas e um estado inativo).

![](_page_17_Picture_137.jpeg)

### Codificador Octal-Binário

- Determinação da função lógica do codificador: mapa K muito grande (7 entradas)
	- soma padrão de produtos (mintermos) permite solução mais rápida.

□ Para Y0 podemos obter:

#### Y0 = A B'C'D'E'F'G' + A'B'C D'E'F'G' + A'B'C'D'E F'G' + A'B'C'D'E'F'G

- Y0 = B'D'F'(AC'E'G' + A'CE'G' + A'C'EG' + A'C'E'G)
- Y0 = B'D'F'(E'G'(AC' + A'C) + A'C'(EG' + E'G))
- □ Para Y1 e Y2 obtemos o mesmo:
- Y1 = A'D'E'(F'G'(BC' + B'C) + B'C'(FG' + F'G)) Y2 = A'B'C'(F'G'(DE' + D'E) + D'E'(FG' + F'G))

![](_page_17_Figure_13.jpeg)

# Decodificador Binário- Octal

■ Resultado binário muitas vezes deve ser convertido em outra base numérica, p.e., octal.

la gli

a gi

■ Cada resultado binário deve ser indicado por uma saída independente

![](_page_18_Picture_120.jpeg)

### Decodificador Binário- Octal

- Determinação da função lógica do decodificador: □ por observação, percebe-se que cada saída é representada por<br>um único mintermos, assim:
	- A = B2'.B1'.B0'  $B = B2'.B1'.B0$
	- C = B2'.B1.B0'
	- $D = B2'.B1.B0$
	- $E = B2.B1'.B0'$
	- $F = B2.B1'.B0$
	- G = B2.B1.B0'
	- $H = B2.B1.B0$

![](_page_18_Figure_13.jpeg)

![](_page_18_Figure_14.jpeg)

![](_page_19_Figure_0.jpeg)

![](_page_19_Figure_1.jpeg)

![](_page_19_Figure_2.jpeg)

![](_page_20_Figure_0.jpeg)

![](_page_20_Figure_1.jpeg)

# Multiplexador (Mux)

a y

- Muitas vezes existe a necessidade de selecionarmos um "canal" de dados dentre vários para que suas informações sejam processadas ou transmitidas por outras partes de um sistema.
- Os multiplexadores são circuitos destinados a prover tal mecanismo de seleção utilizando log2(canais) entradas de controle (ou seleção).

![](_page_20_Figure_5.jpeg)

![](_page_20_Figure_6.jpeg)

![](_page_21_Figure_0.jpeg)

![](_page_21_Figure_1.jpeg)

# Demultiplexador (Demux)

a y

- Em outras situação precisamos distribuir os dados recebidas através de um canal de dados entre vários outros canais de modo para tais informações sejam processadas ou transmitidas para outras partes adequadas de um sistema.
- Os demultiplexadores são circuitos destinados a prover tal mecanismo de seleção utilizando log2(canais) entradas de controle (ou seleção).

![](_page_21_Figure_5.jpeg)

![](_page_21_Figure_6.jpeg)

![](_page_22_Figure_0.jpeg)

![](_page_22_Figure_1.jpeg)

### Técnicas de Multiplexação Exemplo

- **FDM Sistema de Telefonia**
- **Trajeto desconhecido**

۳.

- **Diversos meios físicos par/fibra/microondas/satélite Sucessivas multiplexações e reconstituições**
	- **Canal Grupo 12 canais de voz**
	- **Canal Supergrupo 5 canais de Grupo (60)**
	- **Canal Grupo Mestre 5 canais de Supergrupo (300) Canal de Super Grupo Mestre – 3 Grupo Meste (900)**

![](_page_22_Figure_9.jpeg)

![](_page_22_Figure_10.jpeg)

![](_page_23_Figure_0.jpeg)

### Detetor de Igualdade

a g

- Muitas vezes é preciso comparar informações binárias para verificar sua igualdade.
- A operação lógica "Ou-Exclusivo (XOR) permite comparar dois bits de informação:
	- □ resultando 0 quando bits são iguais
- resultando 1 quando bits são diferentes Associando duas ou mais portas XOR através de uma
- porta "Não-Ou" (NOR), obtemos um detetor de igualdade onde:
	- resultando 0 quando informação são diferentes resultando 1 quando informação são iguais

![](_page_23_Figure_8.jpeg)

### Gerador de Bit de Paridade

E J

a g

**TH** 

- Um problema grave na transmissão de informação digital é a possibilidade de interferência externa (ruído), provocando o aparecimento de erros de transmissão.
- Uma das formas de detecção de erros desta natureza é obtida através do controle de paridade.
- A paridade é um bit extra acrescentado ao conjunto de bits da informação transmitida, de modo que:
	- bit de paridade = 1 quando número total de bits 1 é par ou ímpar (conforme implementação).

### Gerador de Bit de Paridade

- Paridade **par** é quando indicamos com 1 a ocorrência de um número par de 1's na informação.
- Paridade **ímpar** é quando indicamos com 1 a ocorrência de um número ímpar de 1's na informação.
- Na tabela verdade dada indicamos paridade ímpar.

![](_page_24_Picture_243.jpeg)

### Gerador de Bit de Paridade

■ Observando o mapa de *Karnaugh* vemos não existir simplificação aparente, mas sem trabalha algebricamente podemos notar que entre quaisquer dois bits da entrada a saída corresponde a uma operação XOR.

![](_page_24_Picture_244.jpeg)

![](_page_24_Figure_13.jpeg)

![](_page_25_Figure_0.jpeg)

![](_page_25_Figure_1.jpeg)

![](_page_25_Figure_2.jpeg)

![](_page_25_Figure_3.jpeg)

#### Latches

a di

- Devido sua independência das entradas, um latch pode servir para 'armazenar' (registrar ou memorizar) um bit lógico.
- Assim, um conjunto de n latches pode constituir um registrador de n bits.
- Os dois estados do latch são chamados de: □ set: aquele que o terminal chamado Q está em 1 reset: aquele que o terminal chamado Q está em 0 (este estado também é chamado de clear)
	- estado de Q' sempre complementar ao estado de Q

#### Latches

u gj

ч.

- Para armazenar um bit lógico num latch basta conectar (temporariamente) a entrada Q a um ponto externo que esteja no estado desejado.
- Quando a conexão é removida o latch *permanece* no estado no estado ajustado.

![](_page_26_Figure_8.jpeg)

 É conveniente substituirmos os inversores por portas NOR.

 Os terminais adicionais de entrada servirão como entradas adicionais de controle que permitem novas formas de acesso ao latch.

![](_page_26_Figure_11.jpeg)

![](_page_27_Figure_0.jpeg)

 $\Box$  Se R = 1, então Q = 0 e Q' = 1, assim esta entrada é chamada *reset*;

 $\Box$  Se R = S = 1, o estado de Q e Q' passam a depender da velocidade das portas, permitindo que Q e Q' se tornem não complementares (inconsistente = erro lógico).

![](_page_27_Figure_2.jpeg)

# Flip-Flops

a g

- São circuitos que possuem dois estados estáveis, ou seja, são circuitos biestáveis:
	- Flip = atirar ao alto ou movimento rápido Circuito assume estado lógico alto
	- $\Box$  Flop = queda brusca ou repentina Circuito assume estado lógico baixo
- Constituem os elementos básicos dos circuitos seqüênciais, ou seja, com eles podemos implementar registradores, contadores etc.
- Podem ser obtidos através da ligação adequada de portas lógicas

![](_page_27_Figure_9.jpeg)

![](_page_28_Figure_0.jpeg)

![](_page_28_Figure_1.jpeg)

# Flip-Flops RS Síncrono

a y

- Com o clock em nível zero (CK=0), as saídas anteriores são mantidas.
- Com o clock em nível um (CK=1), o flip-flop RS síncrono opera como um flip-flop RS.

FlipFlop RS Sinc

![](_page_28_Figure_6.jpeg)

![](_page_28_Figure_7.jpeg)

![](_page_28_Figure_8.jpeg)

![](_page_28_Figure_9.jpeg)

# Flip-Flop JK

la gli

■ Enquanto CK=1 e J=K=1, a complementação da saída e a realimentação provocarão sucessivas complementações (oscilações) da saída.

![](_page_29_Picture_79.jpeg)

 Uso deste estado ainda inviável.

![](_page_29_Figure_4.jpeg)

![](_page_29_Figure_5.jpeg)

![](_page_30_Figure_0.jpeg)

![](_page_30_Figure_1.jpeg)

# Flip-Flop T (JK tipo T)

a g

ч.

 A partir de um flip-flop JK, podemos construir um outro tipo particular de flip-flop através da união de suas entradas J e K (ilustrada abaixo), obtendo um flip-flop tipo T.

![](_page_30_Figure_4.jpeg)

### Aplicações dos Flip-Flops

- Com a utilização dos flip-flops, podemo construir circuitos:
	- divisores de freqüência;
	- registradores de deslocamento unidirecionais e bidirecionais e
	- contadores assíncronos e síncronos.
- Comercialmente temos os CIs:
	- TTL 7476 (dual JK FF /sensível a borda 1->0) CMOS 4027 (dual JK FF/sensível a borda 0->1)

#### P. H

a y

# Contadores e Registradores

No simulador!

# Referências Bibliográficas

- IDOETA, Ivan Valeije; CAPUANO, Francisco Gabriel. **Elementos de Eletrônica Digital**. São Paulo: Editora Érica, 1998.
- JANDL, Peter Jr. **Slides de aulas**. São Paulo: Universidade São Francisco. Disponível em http://docente.saofrancisco.edu.br/peter/aulas/cd/ .
- NETTO, Luiz Ferraz. **Feira de Ciências O Imperdível**. Disponível em www.feiradeciencias.com.br.
- **Sebenta Multimédia Análise de Circuitos Eléctricos**. Instituto Superior Técnico (material eletrônico).
- SILVA, Ricardo Pereira e. **Eletrônica Básica: um enfoque voltado à Informática**. Florianópolis: Ed. da UFSC, 1995.